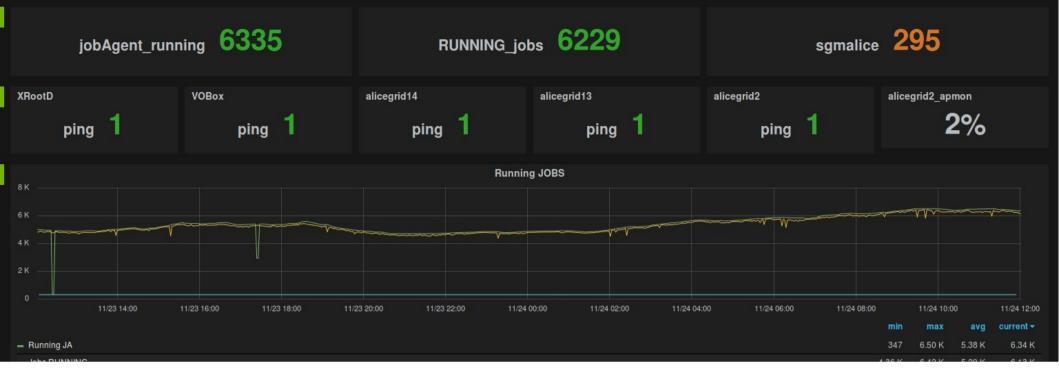

# A Dashboard for the Bari INFN Datacenter

Gioacchino Vino
University and INFN Bari

# **Outline**

- Motivation
- Previous ALICE::Bari Monitoring
- The Dashboard
- Performances
- Outlook
- Conclusions

# **Motivation**

- Concentrate in a single dashboard all the information concerning the ALICE activity in Bari Tier-2 datacenter
- Monitor other ALICE activities (e.g. VAF, local simulations, etc)
- Provide a different billing tool
- Allow for debug using real-time values coming from multiple sources
- Make statistical reports and time series
- Monitor activity in sites serving different VOs, experiments and projects

# **Previous ALICE::Bari Monitoring Systems**

#### Monitoring on 3 levels:

#### MonALISA:

- Site facility
- Network
- Job state from ALICE point of view

#### TorqueMon:

- Queue status
- Batch server status
- Job state from PBS point of view

#### Zabbix:

- VMs state
- Cloud infrastructure state

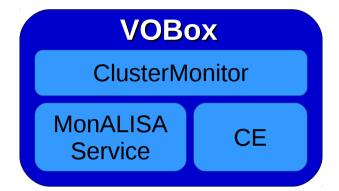

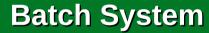

**PBS** 

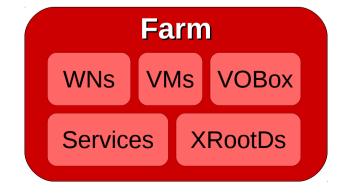

Improve site monitoring wrt its **limitations**:

- Information spread out over 3 monitoring systems
- Existing GUIs not completely and easily customizable and interactive
- For Zabbix and TorqueMon not possible to extract monitoring info
   from the systems

#### Connection to data sources:

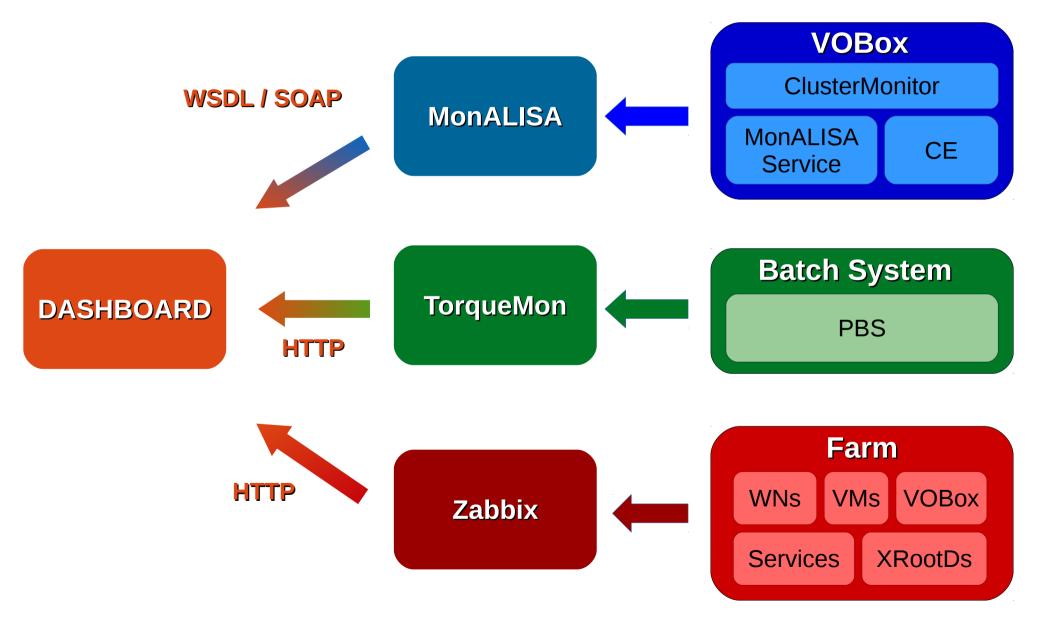

#### Architecture:

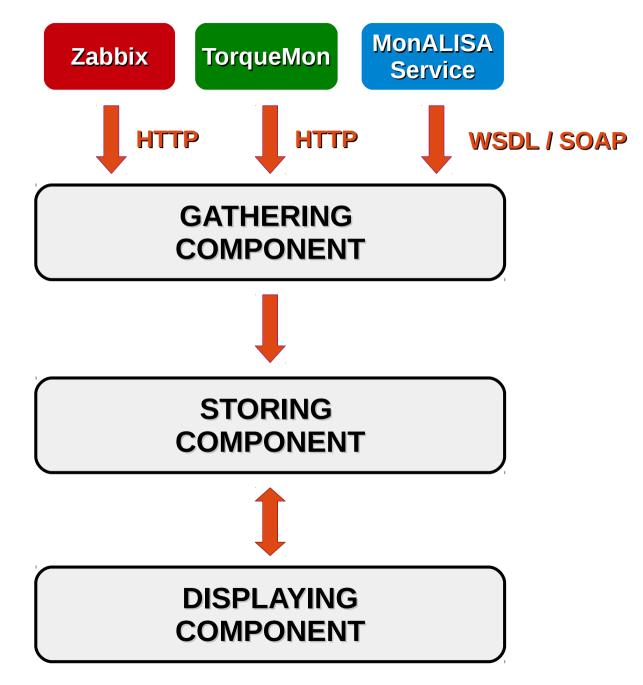

#### Architecture:

**Storing Component** 

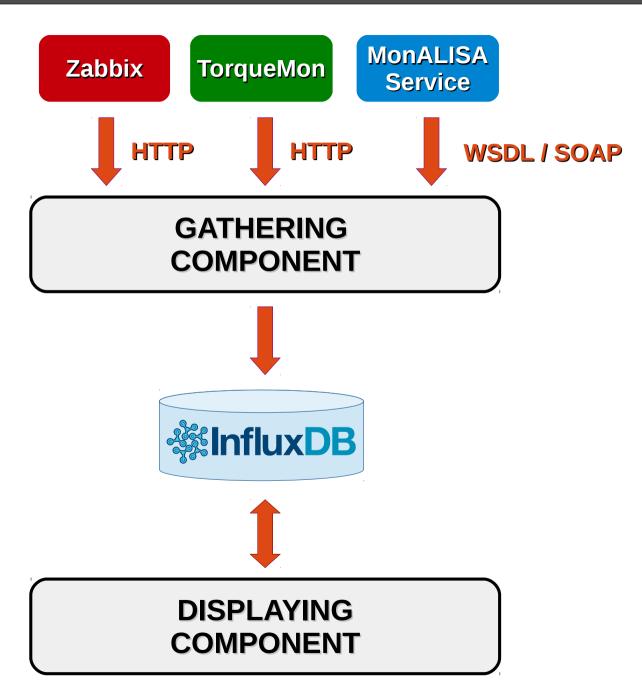

#### Architecture:

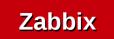

TorqueMon

MonALISA Service

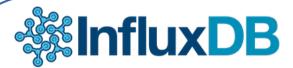

- Open source time series database written in Go
- Based on LevelDB, a key-value database
- HTTP / JSON interface for managing, reading and writing data
- API for the main programming languages (JavaScript, Ruby, Python, Node.js, PHP, Java, Go, R and Perl)

Sto

- Provides a Web front-end for managing and debug
- SQL like query languange
- On-the-fly aggregation with different functions: mean, median, ...

SELECT MEAN(column\_name) FROM series\_name GROUP BY TIME(1d) ...

#### Architecture:

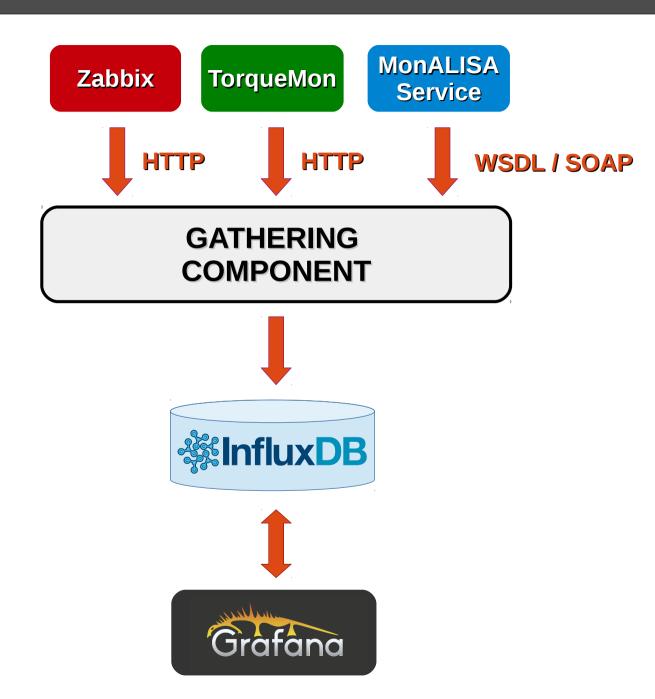

**Storing Component** 

**Displaying Component** 

#### Architecture:

**Zabbix** 

TorqueMon

MonALISA Service

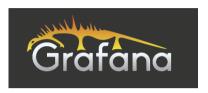

- Front-end for Graphite, InfluxDB and OpenTSDB with powerful visualization features for time series data
- No dependences
- Written in Node.js

Storin

- It is a client side application that runs in a browser
- Graphical objects: graphs, singlestats, texts and images
- Graphs with metrics coming from different databases
- Plotted values can be exported in CSV format

Displa

Custom data sources

#### Architecture:

Zabbix

TorqueMon

MonALISA Service

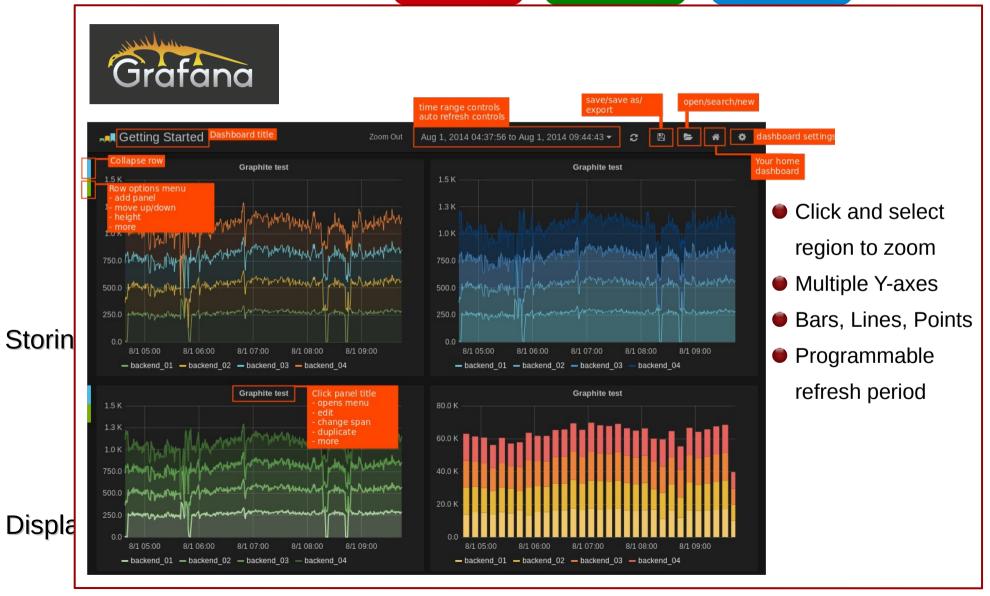

#### Architecture:

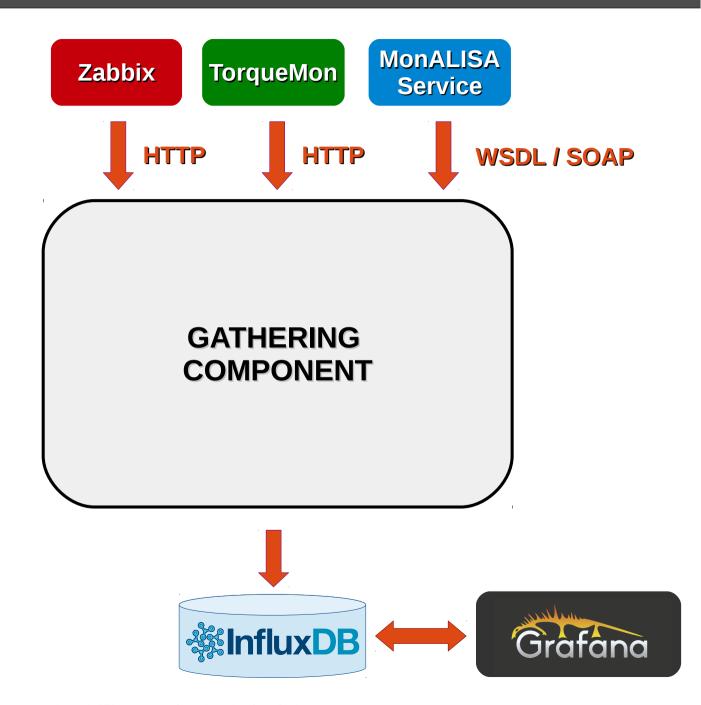

#### Architecture:

- No software available for the selected data sources
- Code written in Python:
  - Object Oriented Programming Language
  - Thousands of extentions
  - InfluxDB Client
  - Zappix API
  - WSDL / SOAP module
- Modular architecture with a temporary JSON file containing data and metadata
- Gathered data can be forwarded toward others systems → Zabbix

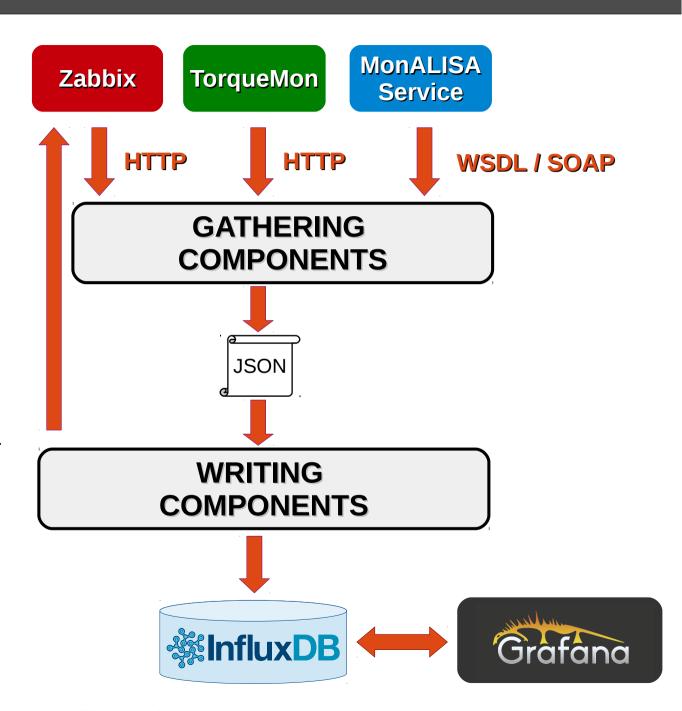

#### Example of a sensor code using the python Influx API:

Needs an installation:

pip install influxdb

Script:

```
#!/usr/bin/env python
from influxdb import InfluxDBClient
Host='my-hostname'
Port=8086
User='my-username'
Password='my-password'
DBname='my-dbname'
MetricName='temperature'
Timestamp=1445704538000
Value=26.0239284
Data=[ [ Timestamp, value ] ]
db=InfluxDBClient(Host,Port,User,Password,DBname)
db.write_time_value_points(MetricName,Data)
```

- InfluxDBClient dependences:
  - requests
  - json
  - socket (only for UDP)

#### Example of a sensor code using Bash:

- No installation needed
- Script

#### #!/bin/bash

Host="my-hostname"
Port="8086"
User="my-username"
Password="my-password"
DBname="my-dbname"
MetricName="temperature"
Timestamp=1445704538000
Value=26.0239284

#### ALICE::BARI Dashboard

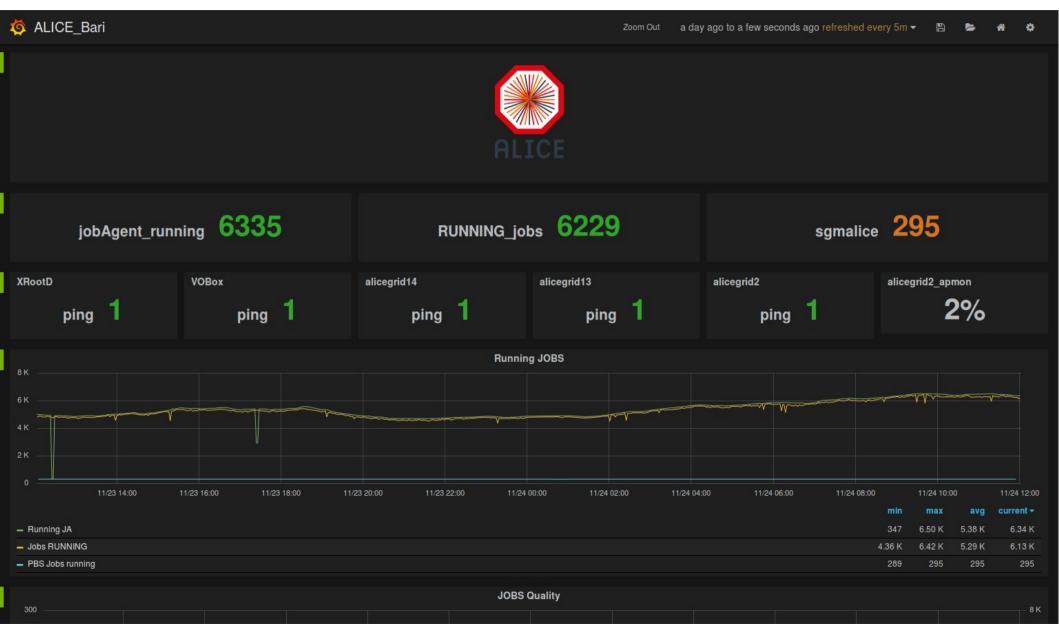

#### ALICE::BARI Dashboard

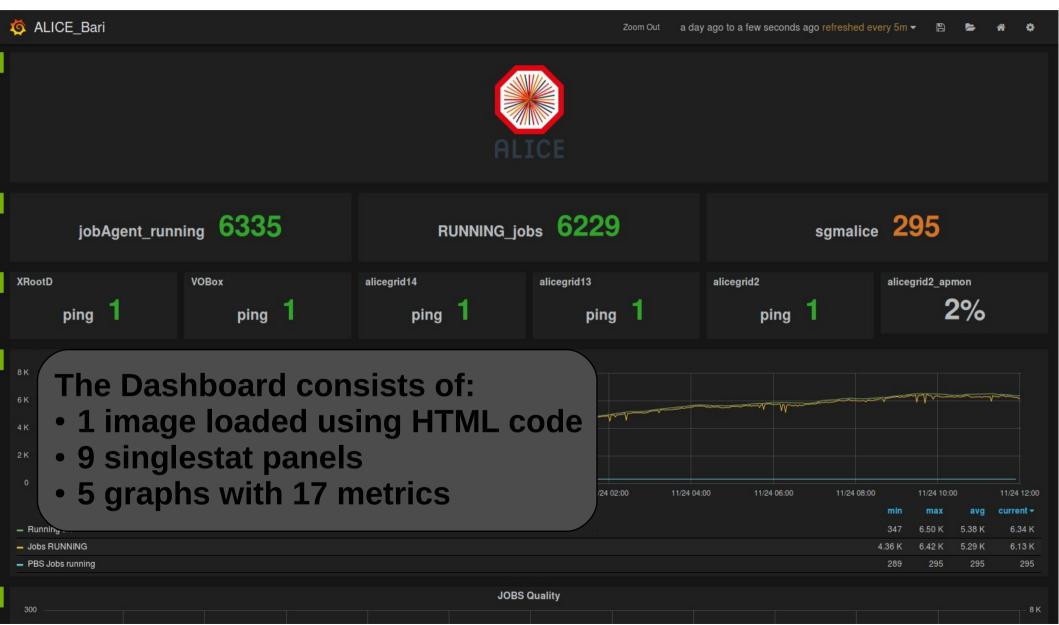

# Extensively used along the last 14 months:

 Dashboard VM Characteristics:

| VCPU             | 1                    |  |
|------------------|----------------------|--|
| Memory           | 2 GB                 |  |
| Disk Space       | 22 GB                |  |
| Operative System | Scientific Linux 6.5 |  |

InfluxDB Performances:

| Parameter                            | Value                   |
|--------------------------------------|-------------------------|
| Metrics                              | 203                     |
| Raw data information                 | 20M values              |
| Disk usage                           | 400 MiB                 |
| Overall data retrieval time          | ~2000 sec               |
| Daily aggregated data retrieval time | ~200 sec for 50k values |

Overall Performances:

| Time period | Aggregation step | Update time [sec] |
|-------------|------------------|-------------------|
| 1 day       | 1m               | 3                 |
| 1 week      | 5m               | 6                 |
| 1 month     | 30m              | 7                 |
| 5 months    | 3h               | 24                |
| 1 year      | 3h               | 57                |

#### Diagnostic features

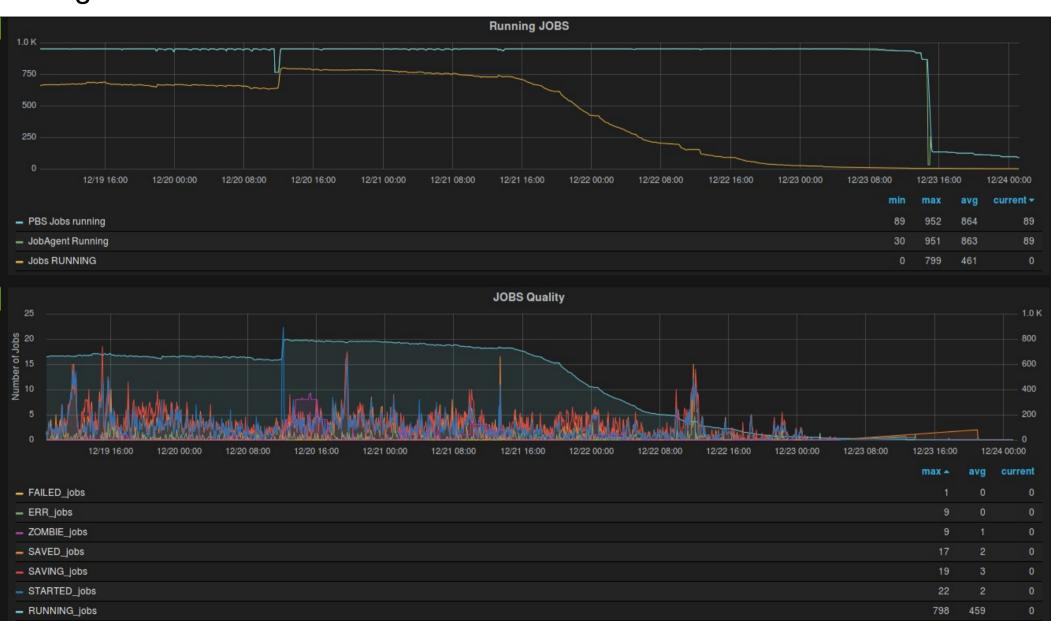

- A http server is been deployed to export the Dashboard
- The access to the Dashboard is enabled to everyone, from everywhere and with every "smart" device by using the url:

http://90.147.170.102/#/dashboard/db/alice\_bari

- A http server is been deployed to export the Dashboard
- The access to the Dashboard is enabled to everyone, from everywhere and with every "smart" device by using the url:

http://90.147.170.102/#/dashboard/db/alice\_bari

…also using a smartphone:

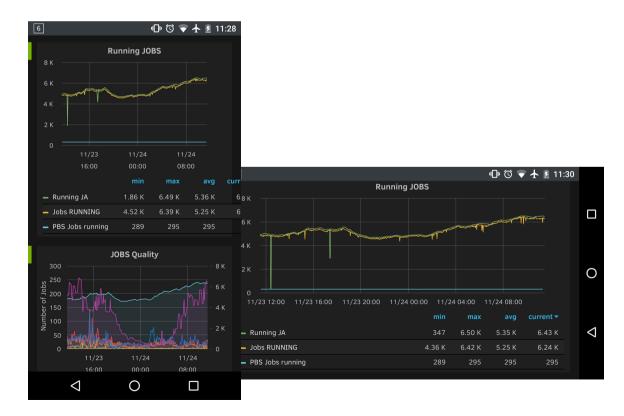

Let's try!

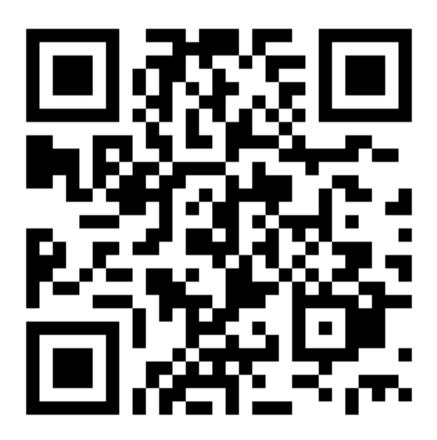

# **Outlook**

- Use ApMon to import data from MonALISA
- Port the Dashboard suite to containers
- Allow authentication via AAI Apache
- Implement further sensors to import data from the most popular data sources
- Extend the facility to the other Italian sites
- Create a dashboard for the Italian ALICE computing

# **Conclusions**

- The developed dashboard is a powerful tool for statistical and debugging purposes
- Currently used since more than one year to monitor the ALICE activity in the Bari Tier2
- It allows debugging activities by cross-checking info coming from different data sources
- It adds local site information to MonALISA
- Can be used to monitor other experiments or projects.

# Thank you for your attention!